## **Gaussview 5 Under Linux**

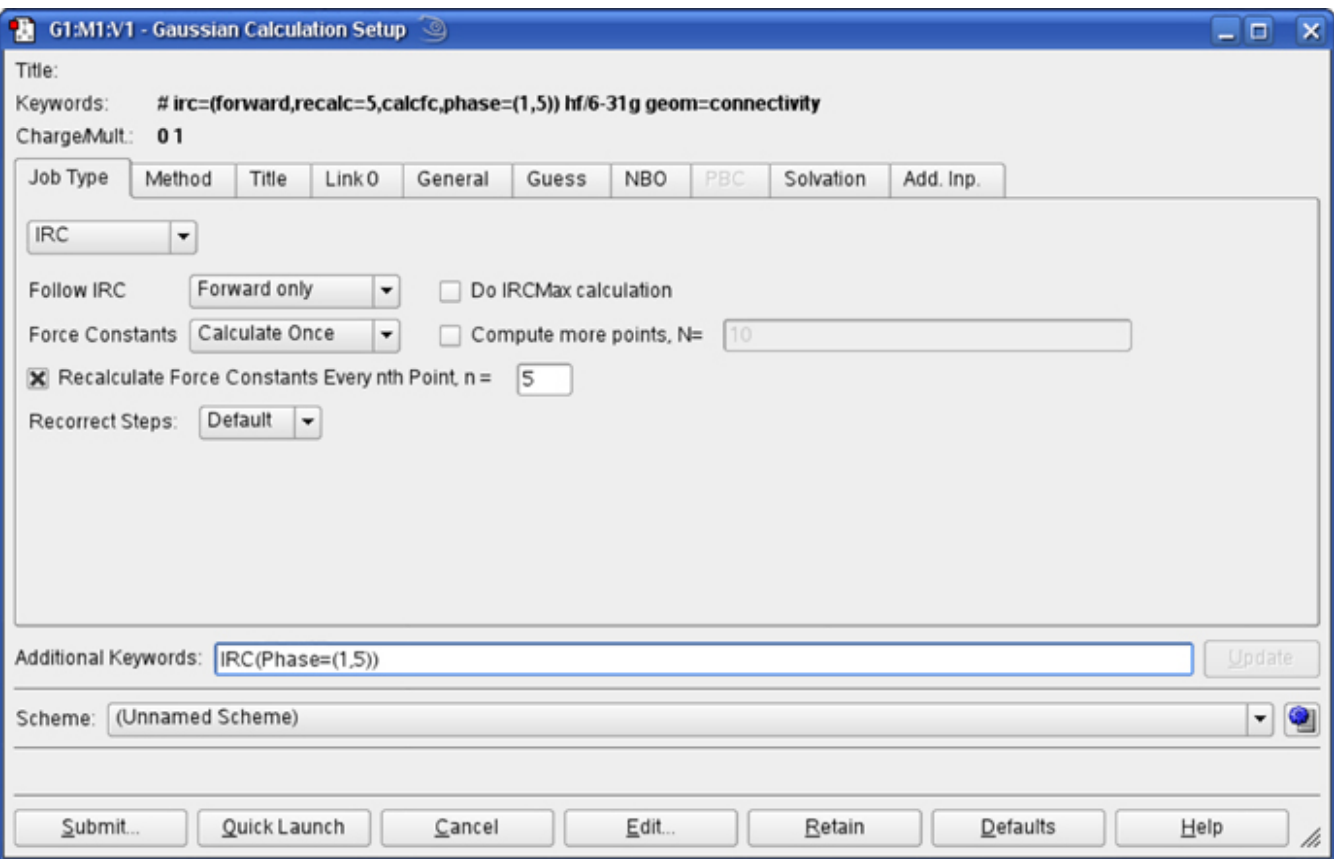

**DOWNLOAD:** <https://tinurli.com/2959t4>

**[Download](https://tinurli.com/2959t4)**

## 7c23cce9bc

[how to zip log files in linux](https://trello.com/c/mMG9DKC9/13-how-to-zip-log-files-in-linux) [the Lo zar dell'Alaska 3 movie download in italian](https://wakelet.com/wake/UM2LJgBvfo2AQZEJqVWCh) [Saudagar full mp4 movie download](https://smaridualun.mystrikingly.com/blog/watch-online-saudagar-rip-720-watch-online-film-x264) [Tara Sutaria Nude Fake Boobs Fuck Images](https://axisflare.com/read-blog/867) [Free Download Lagu Ramli Sarip Teratail](https://jibonbook.com/upload/files/2021/11/grbQMmuadRXzSiBulram_27_9a5d0d4404593d0681cd51c0b4fcebc1_file.pdf)